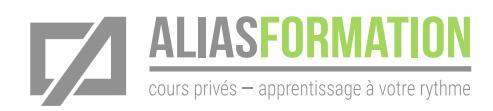

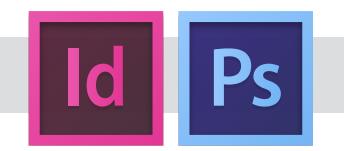

## Durée de la formation

- » 18 heures de formation.
- » Plus d'heures au besoin.

#### Matériel pédagogique

- » Sans frais supplémentaire.
- » Conçu sur mesure.
- » Manuel et matériel didactique adaptés à votre contexte et préparés par Alias Formation inc.

#### Activités d'apprentissage

- » Exercices et pratique guidée.
- » Mises en situation.

## Formation 2 en 1 InDesign + Photoshop

# Objectif général

Devenir autonome avec les 2 logiciels rapidement tout en réduisant le temps de formation nécessaire.

## Formation intensive privée

- » Réduisez le temps de formation en ciblant parfaitement vos besoins. Optez pour une formation intensive de 18 heures plutôt que 36 heures.
- » Apprenez uniquement ce qui vous servira immédiatement!
- » Les exercices d'apprentissage seront adaptés à votre contexte de production. Ainsi, vous n'aurez pas le sentiment de perdre votre temps. Avant la formation, un formateur communiquera avec vous afin de mieux comprendre votre contexte. Il pourra ainsi préparer des exercices d'apprentissage convenant parfaitement à votre situation.

## Votre niveau d'expertise

» Que vous soyez débutant ou expérimenté, cette formation vous permettra d'atteindre vos objectifs rapidement. Puisqu'il s'agit d'un cours privé, les thèmes abordés seront adaptés à vos besoins et demandes.

#### Formation privée

Alias Formation inc. est un organisme formateur agréé par la Commission des partenaires du marché du travail aux fins de l'application de la Loi sur le développement et la reconnaissance des compétences de la maind'œuvre.

#### Formation privée sur mesure

» Toutes les activités d'apprentissage sont adaptées à votre contexte en particulier.

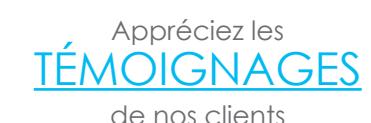

### [Consultez la liste de](http://aliasformation.ca/clients_centre_formation_adobe_entreprise.html) [NOS CLIENTS](http://aliasformation.ca/clients_centre_formation_adobe_entreprise.html)

# Contenu détaillé

de la formation privée

Notez que toutes nos formations sont automatiquement adaptées à votre contexte en particulier.

#### Module 1 **Adobe InDesign.**

- » Comprendre l'environnement de travail.
- » Créer un nouveau document.
- » Modifier les paramètres d'un document existant.
- » Travailler avec tous les outils.
- » Ajouter et gérer les textes suivis et non suivis.
- » Gérer les couleurs, les dégradés et les nuanciers.
- » Partager des nuanciers.
- » Travailler avec les calques.
- » Ajouter des effets spéciaux aux objets et aux textes.
- » Jouer avec les transparences.
- » Gérer les pages d'un document.
- » Standardiser les mises en page avec les gabarits et les styles afin de réduire le temps de production et d'entretien de vos documents.
- » Insérer et gérer les tableaux.
- » Numéroté des sections et des pages.
- » Préparer un document pour l'imprimeur.
- » Connaître le vocabulaire technique.
- » Créer des documents PDF pour l'imprimeur et pour le Web.

#### Module 2 **Adobe Photoshop.**

- » Connaître les compatibilités entre InDesign et Photoshop.
- » Comprendre l'environnement de travail et la logique interne du logiciel Adobe Photoshop.
- » Créer un nouveau document.

#### Formation privée

- » Modifier les paramètres d'un document existant.
- » Travailler avec tous les outils de Photoshop.
- » Gérer la résolution et la taille des documents.
- » Améliorer la qualité de la lumière et des couleurs de vos photos.
- » Retirer ou modifier des arrières-plans.
- » Modifier des photos.
- » Créer des montages avec des photos, des formes et des textes.
- » Préparer des images en haute définition.
- » Préparer des images en basse définition.

#### Module 3 **Les formats de fichiers et les bonnes pratiques.**

- » Connaître les utilités et les limites de tous les formats.
- » Savoir quand et pourquoi utiliser un format de fichier plutôt qu'un autre.